# Citation Builder: Dynamic display of publication lists on academic webpages

Joanne Croucher, Harry Sidhunata, Ruozhuo Chen & Maude Frances University Library, University of New South Wales, Sydney, Australia

#### Background

The *Citation Builder* application enables the display of dynamic lists of publications on academic webpages, based on data from a Fedora repository.

Open Access Institutional Repositories (IRs) are storing increasing quantities of publication metadata. After bibliographic details have been added to the IR, *Citation Builder* can automatically

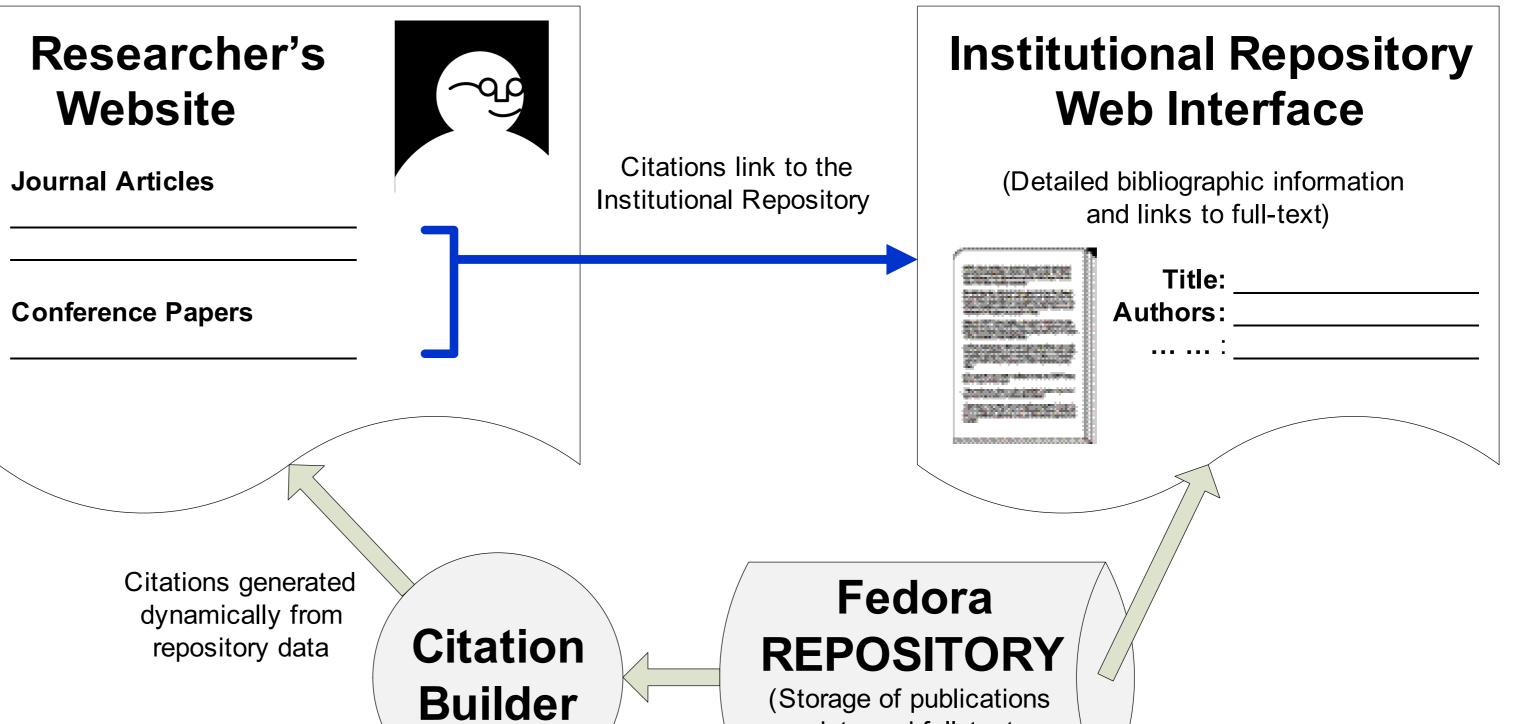

create and display formatted citations on external websites, such as an academic's personal webpage or a faculty data and f attachm

data and full-text attachments)

Figure 1: Relationships between Citation Builder, a Fedora repository and associated webpages

website. By enabling the repurposing of repository content, *Citation Builder* reduces the time and effort involved in dataentry and maintenance of online publication lists.

#### Features

When embedded in an external webpage, *Citation Builder* uses the latest data from a Fedora repository to dynamically generate formatted citations (see Figure 1). Once installed by repository staff, the application can be implemented by external web administrators and does not require programming expertise.

Publications may be selected for display based on specific criteria, for example, all publications by a particular author, or all theses completed within a particular University department. The title in a citation can also be hyperlinked to the matching publication page in the IR.

There are two main display options:

Publications List selects publications matching predetermined search criteria, then generates a list of formatted citations. The sort order can be customised for different webpages.
Search Script displays query boxes which enable searches within a specified set of repository publications, with results displayed as formatted citations.

Citation Builder is written in Java, and available as Open Source software via Google Code:

http://code.google.com/p/unswlibrary/downloads/list

## Conclusion

*Citation Builder* offers an efficient method for automatically updating online publication lists. Publication information from a Fedora repository can be used by an academic to maintain their personal webpage.

By integrating an institutionally-managed repository service with school and faculty-based websites, *Citation Builder* directly supports existing scholarly communication practices of the University research community.

### Acknowledgements

*Citation Builder* was developed at the University Library, University of New South Wales, with funding from the ARROW (Australian Research Repositories Online to the World) Project.

The *Citation Builder* application can be configured to suit different Fedora repositories. Simple Dublin Core elements are used to select publications from the repository. However, other types of descriptive metadata (e.g. MODS, MARCXML), can be employed to generate the citations. While Harvard is the default citation style, the XSL transformation files could be modified to support alternative styles. Further information: m.frances@unsw.edu.au

Developed in the UNSW Library as a partner project of ARROW, funded by the Australian Commonwealth Department of Education, Science and Training under the Research Information Infrastructure Framework for Australian Higher Education. More information: m.frances@unsw.edu.au

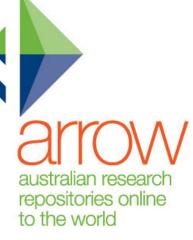

# UNSWLIBRARY